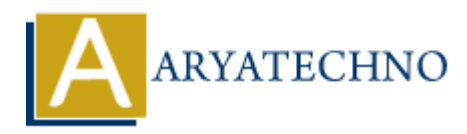

# **HTML Table**

**Topics :** [HTML](https://www.aryatechno.com/category/6/html.html) **Written on** [April 14, 2021](https://www.aryatechno.com/page/html/144/html-table.html)

HTML table tag <table> is used to display data in tabular form such as row and column. There are many rows and columns in table.

## **How to use table elements in HTML ?**

Table can be defined by <table> tag in HTML. Row in table can be defined by <tr> tag. Column in table can be defined by  $\langle \text{td} \rangle$  tag, Header in table can be defined by  $\langle \text{th} \rangle$  tag.

Also HTML table includes <caption>, <colgroup>, <col>, <thead>, <tfoot>, and <tbody> elements.

**<table>** tag defines table in HTML.

**<tr>** tag defines row for table in HTML.

**<td>** tag defines column for table in HTML.

**<caption>** tag defines caption for table in HTML.

**<colgroup>** tag specifies a group of one or more columns in a table for formatting.

**<col>** tag is used with <colgroup> element to specify column properties for each column.

**<tbody>** tag is used to group the body data in a table.

**<thead>** tag is used to group the header content in a table.

**<tfooter>** tag is used to group the footer data in a table.

#### **Syntax :**

```
<table width="100%" border="1" cellspacing="4" cellpadding="4">
 <tr><td> </td>
   <td> </td>
   <td> </td>\langle tr \rangle<tr><td> </td><td> </td><td> </td>
 \langletr>
</table>
           on April 14, 2021<br>
alle tag <table> is used to display data in tabular form such as row and column. The<br>
sand columns in table.<br>
ARYATEC 10. ARYATEC 20<br>
ARYATEC:<br>
ARYATEC:<br>
ARYATEC:<br>
ARYATEC:<br>
ARYATEC:<br>
A
```
We can understand html table element by below example.

### **Example :**

```
<table width="100%" border="1" cellspacing="4" cellpadding="4">
<tr><td colspan="5"><h3>Employees details in aryatechno. </h3></td>
\langletr>
<tr><td width="12%" align="left" valign="middle"><strong>Employee Id </strong></td>
<td width="18%" align="left" valign="middle"><strong>Employee Name </strong></td>
<td width="19%" align="left" valign="middle"><strong>Address</strong></td>
<td width="20%" align="left" valign="middle"><strong>Contact Number </strong></td>
<td width="31%" align="left" valign="middle"><strong>Salary</strong></td>
\langletr>
<tr><td align="left" valign="middle">AT001</td>
<td align="left" valign="middle">James </td>
<td align="left" valign="middle">2596 Losh Lane, Pennsylvania, Sewickley.</td>
<td align="left" valign="middle">620-202-2872</td>
<td align="left" valign="middle">$2000</td>
\langletr>
<tr><td align="left" valign="middle">AT002</td>
<td align="left" valign="middle">Christopher William</td>
<td align="left" valign="middle">3029 Asylum Avenue, Wallingford, Connecticut</td>
<td align="left" valign="middle">760-630-2629</td>
<td align="left" valign="middle">$3000</td>
\langletr>
<tr><td align="left" valign="middle">AT003</td>
<td align="left" valign="middle">Benjamin Duppstadt</td>
<td align="left" valign="middle">1493 Limer Street, Atlanta, Georgia</td>
<td align="left" valign="middle">404-542-8038</td>
<td align="left" valign="middle">$2500</td>
\langletr>
<tr><td align="left" valign="middle">AT004</td>
<td align="left" valign="middle">Noah Davis</td>
<td align="left" valign="middle">2697 Boundary Street, Jacksonville, Florida-32202</td>
<td align="left" valign="middle">904-475-3598</td>
<td align="left" valign="middle">$1500</td>
</tr></table>
      Atth="20%" align="left" valign="middle">AT001</Hotel<br>
Atth="20%" align="left" valign="middle"><strong>Contact Number </strong></t<br>
Atth="31%" align="left" valign="middle"><strong>Salary</strong></td><br>
Atth="31%" align="le
```
#### **Output :**

**Employees details in aryatechno.**

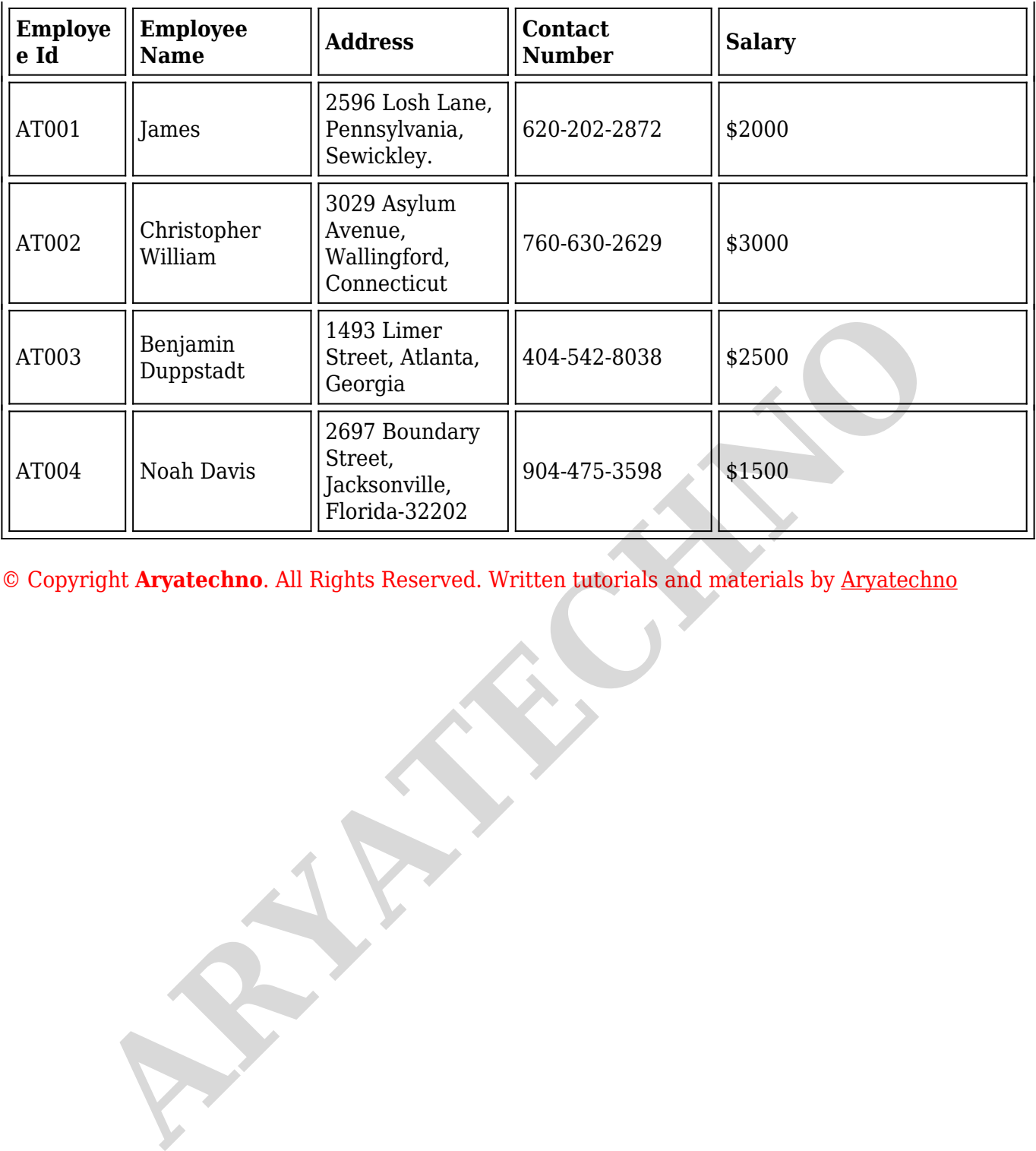